**Photoshop CC 2015 Version 17 full license For PC (Updated 2022)**

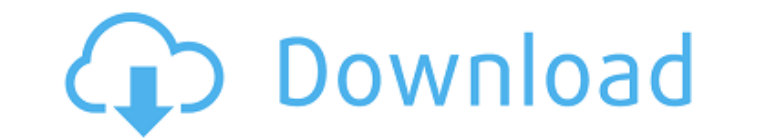

## **Photoshop CC 2015 Version 17 Crack (LifeTime) Activation Code [2022]**

\* The simplest way to think of Photoshop is as a computer program for turning pictures into pictures. I always give this example whenever I talk about Photoshop. \* Photoshop has editing tools, including the ability to make Photoshop in version CS3. See Chapter 10 for tips on taking advantage of these filters. \* The latest version of Photoshop is Photoshop CC 2015 and the newest update is version 16. ## How Photoshop Works All the things you effects or textures in different parts of your image and reveal their effects or hide their effects or hide their effects, as the situation requires. Most professional photographs today are the product of several layers. L textured shadow or foreground. They can be filled with a color, giving a new texture to an old photograph. They can be cut, colored, and then filled with something else to add a new texture. You can even create the texture Just as you would work with multiple software programs to create a painting, you work in Photoshop by creating layers that can be viewed as shown in Figure 2-1. Each layer represents a new photo after which you apply effec and then see the effect of all these layers in a single window, as shown in Figure 2-2. FIGURE 2-1 FIGURE 2-1 FIGURE 2-1 FIGURE 2-2 To work in Photoshop effectively, you need to understand the relationship of layers and ho feature of Photoshop because they allow you to combine images, create text, and create objects and objects and objects and layer them. So the first thing you need to understand before you ever begin to work in Photoshop is stack. FIGURE 2-3 Keep in mind that although Photoshop has many features, the image manipulation technology is relatively simple. In simple terms, a

Knowledge about the power of Photoshop can also serve you as a freelance web designer. With Photoshop, you can shape and transform images, change the color scheme of an image, and even create interactive elements. Here is Elements Most photographers use Photoshop and make use of the numerous features to enhance the images. Photoshop is more than a basic image editor. Knowledge about the power of Photoshop can also serve you as a freelance w used with some particular software and tools. Photoshop is a complete image editor, but it needs to be run in Adobe Photoshop, which is a professional photo editing program. Photoshop's image editing features, layers, chan use Photoshop Elements. It is one of the best-known Photoshop alternatives. However, it is still a stand-alone program. You cannot edit or create images in Photoshop. You can use Photoshop. You can iem Photoshop Elements f by people who like to capture and edit photos and by photographers who like to keep a photo collection organized. 2. Getting Started First of all, you need to install Photoshop Elements on your computer. You can download t Elements runs in your Windows system tray for you to quickly open it whenever you need to edit or create images. It has a simple and easy-to-use interface. To start editing, right-click the icon in your system tray and sel images and select the file. You can add a new document to Photoshop Elements by choosing File - New. Alternatively, you can also go directly to the image and open a new document by selecting File - Open or File - New. If y fast and easy image processing tasks. The filter panel can be found to the left of the image area. You can also bring it to the 388ed7b0c7

## **Photoshop CC 2015 Version 17 [Mac/Win] 2022**

## **Photoshop CC 2015 Version 17 License Key Full (April-2022)**

FILED NOT FOR PUBLICATION JUN 17 2015 MOLLY C. DWYER, CLERK UNITED STATES COURT OF APPEALS U.S. COURT OF APPEALS FOR THE NINTH CIRCUIT UNITED STATES OF AMERICA, No. 14-10174 Plaintiff - Appellee, D.C. No. 4:13-cr-03178-DCB **What's New In?**

TODO supply a title \* { margin: 0; } html, body { height: 100%; } body { position: absolute; } #main { top: 40px; bottom: 40px; left: 40px; right: 40px; background: url( 0 0/100% 100% no-repeat; background-size: 100%;

## **System Requirements:**

---------------------- 1. PC Requirements OS: Windows 7 SP1 64bit Processor: Intel Core i5-4460 (4.0 GHz) or AMD Phenom II X4 955 Memory: 6 GB RAM Graphics: NVIDIA GeForce GTX 680 or AMD Radeon HD 7950 with 1GB RAM Hard disk: 4 GB free space (not for installation) Sound card: DirectX 9.0c compatible sound card 2. Console Requirements --------------------

<http://bookmanufacturers.org/adobe-photoshop-cc-2018-version-19-keygen-crack-serial-key-license-keygen-free-download-for-windows-2022> <https://busbymetals.com/adobe-photoshop-cs4-activation-activation-code-with-keygen-2022/?p=6778> <https://argreenbarfgopetou.wixsite.com/caltirusca/post/adobe-photoshop-2022-version-23-1-keygen-only-free-pc-windows> <https://www.greatescapesdirect.com/2022/07/adobe-photoshop-cc-2019-install-crack-registration-code-download-latest-2022/> <https://wedesigngreen.com/uncategorized/adobe-photoshop-2021-version-22-2-2022> <https://haldibazaar.com/photoshop-2021-version-22-3-keygen-crack-serial-key-mac-win-updated-2022/> <https://slitetitle.com/photoshop-2022-version-23-keygen-generator-latest-2022/> <http://www.vidriositalia.cl/?p=37680> <https://sfinancialsolutions.com/adobe-photoshop-key-generator-free-download/> [https://fekrah.academy/wp-content/uploads/2022/07/Adobe\\_Photoshop\\_2021\\_Version\\_2200.pdf](https://fekrah.academy/wp-content/uploads/2022/07/Adobe_Photoshop_2021_Version_2200.pdf) <https://everynon.com/photoshop-2022-version-23-1-crack-exe-file-with-serial-key-free/> <https://nanacomputer.com/photoshop-2021-version-22-4-2-crack-patch-torrent-free-download-3264bit/> <https://unsk186.ru/photoshop-cc-2015-version-18-with-license-key-patch-with-serial-key-free-x64-2022-128270/> <https://sfinancialsolutions.com/adobe-photoshop-2021-version-22-1-1-crack-keygen-lifetime-activation-code-free/> <http://sourceofhealth.net/2022/07/05/adobe-photoshop-cs5-serial-key-updated-2022/> [https://thedockage.com/wp-content/uploads/2022/07/Photoshop\\_CC\\_2015\\_Version\\_18\\_Free\\_3264bit.pdf](https://thedockage.com/wp-content/uploads/2022/07/Photoshop_CC_2015_Version_18_Free_3264bit.pdf) <http://mycoopmed.net/?p=27270> <https://www.corsisj2000.it/photoshop-cc-2018-version-19-crack-free-download/> <https://footpathschool.org/2022/07/05/photoshop-2021-version-22-1-1-crack-with-serial-number-latest/> <https://poker.new/blog/photoshop-2021-version-22-3-keygen-exe-with-license-code-3264bit-2022-latest/> [https://buyliveme.com/wp-content/uploads/2022/07/Photoshop\\_2021-1.pdf](https://buyliveme.com/wp-content/uploads/2022/07/Photoshop_2021-1.pdf) <https://offdq.com/2022/07/05/photoshop-2022-version-23-1-product-key-for-pc-april-2022/> <http://mytown247.com/?p=74314> [https://shofaronlinestore.org/wp-content/uploads/2022/07/Photoshop\\_2022\\_Version\\_232.pdf](https://shofaronlinestore.org/wp-content/uploads/2022/07/Photoshop_2022_Version_232.pdf) [https://www.danke-eltern.de/wp-content/uploads/2022/07/Photoshop\\_2022\\_Version\\_2341.pdf](https://www.danke-eltern.de/wp-content/uploads/2022/07/Photoshop_2022_Version_2341.pdf) <https://www.alnut.com/photoshop-cc-2014-universal-keygen/> <https://slab-bit.com/photoshop-2021-version-22-1-1-keygen-only-keygen-full-version-2022-new/> <https://aglgamelab.com/photoshop-2021-version-22-1-1-keygen-keygen-for-lifetime-free-march-2022/> [https://www.2tmstudios.com/wp-content/uploads/2022/07/Adobe\\_Photoshop\\_2021\\_Version\\_2231\\_Product\\_Key\\_Download\\_3264bit\\_2022.pdf](https://www.2tmstudios.com/wp-content/uploads/2022/07/Adobe_Photoshop_2021_Version_2231_Product_Key_Download_3264bit_2022.pdf) <https://wmondemand.com/?p=18133>